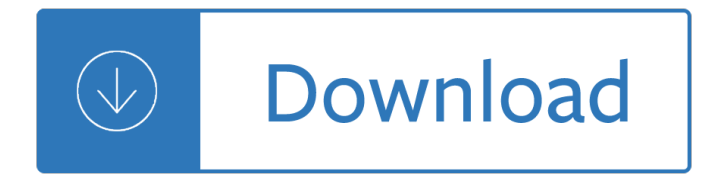

#### **kindle instructions guide pdf**

How to Add a PDF to a Kindle. This wikiHow teaches you how to move a PDF file onto a Kindle eBook reader or the Kindle mobile app. You can use a registered Kindle's "Send-to-Kindle" email address to send the PDF to your Kindle via email,...

### **How to Add a PDF to a Kindle (with Pictures) - wikiHow**

Download free LDS ebooks for Kindle, iPad, and other e-reader devices. Bible and other LDS Scriptures, manuals, and books available for free download

### **Free Kindle Books - KJV Bible, LDS Ebooks Manuals and**

Project Gutenberg is not just for your desktop or notebook computer! The Nook, Kindle, Sony EReader, iPad and other eBook readers can display Project Gutenberg eBooks (we are not going to try to list them all here, but every such device we are aware of has the ability to display one or more of Project Gutenberg's typical file formats).

### **Gutenberg:MobileReader Devices How-To - Gutenberg**

View and Download Amazon Kindle Paperwhite user manual online. 3rd Edition. Kindle Paperwhite EBook Reader pdf manual download.

# **AMAZON KINDLE PAPERWHITE USER MANUAL Pdf Download.**

The new Amazon Kindle Oasis (starting at \$249, tested at \$349) it finally deserves its moniker. While the original, 2016 Oasis didn't feature any water resistance, this model offers excellent ...

# **Amazon Kindle Oasis (2017) Review: Best Kindle Ever, If**

EPUB Converter is a free Online EPUB Converter tool to help you convert EBook files from EPUB to PDF, EPUB to MOBI, MOBI to EPUB, Kindle to PD, etc. EPUB format is a free and open ebook format. It is based on ML,XHTML and CSS technology. Currently it is the most popular format among users and can be supported by multiple e-reader simultaneously, such as iPad, iPhone.

# **Free EPUB Converter, EPUB to PDF Converter, Convert EPUB**

Your Kindle isn't just restricted to reading books from Amazon. Here's how to convert various other ebooks formats for the Kindle, and where to get free ebooks.

# **How to Put Free Ebooks on Your Amazon Kindle | News**

We offer many of our books in the EPUB, MOBI, and PDF formats. EPUB is a format compatible with many smartphones and eReader devices. MOBI is the native format for all Kindle eReaders and tablets.

#### **eBook Formats FAQ | InformIT**

This free guide will walk you through the necessary steps in creating a professional digital file of your book using Microsoft Word 2010 for quick upload to Kindle Direct Publishing. These are the topics we'll discuss:

# **Building Your Book for Kindle - Kindle edition by Kindle**

You're purchasing this ebook in three different formats: a full-color .pdf file for your computer or iPad / iBooks, plus a .mobi file for your Kindle, and an .epub format for a Nook or any other e-reader.

# **The Friedman Archives Press**

How to Open PDF Files. PDF (Portable Document Format) files are widely used to create and share documents, as the PDF will keep formatting intact regardless of the viewer's operating system and software. Because it is a different kind of...

#### **5 Ways to Open PDF Files - wikiHow**

Provides a single source reference for administering Oracle Database in a small to midsize environment. If you are familiar with computers, but unfamiliar with administering Oracle Database, and your computer has four CPUs or fewer, and you do not expect to support more than 500 users, this book is appropriate for you.

#### **Oracle Database Online Documentation**

This eBook includes the following formats, accessible from your Account page after purchase: EPUB The open industry format known for its reflowable content and usability on supported mobile devices.. MOBI The eBook format compatible with the Amazon Kindle and Amazon Kindle applications.. PDF The popular standard, which reproduces the look and layout of the printed page.

### **MOS 2016 Study Guide for Microsoft Word | Microsoft Press**

Non-violence: A Study Guide Based on Early Buddhist Teachings, translated and with an introduction by á<sup>1</sup>¬hÄ•nissaro Bhikkhu. (revised March 2, 2019) Passages from the PÄ•li Canon on the topic of putting an end to the causes of conflict and violence. read epub azw3 mobi pdf

### **eBooks | dhammatalks.org**

Note: If you're looking for a free download links of Practical Guide to SAP GTS Pdf, epub, docx and torrent then this site is not for you. Ebookphp.com only do ebook promotions online and we does not distribute any free download of ebook on this site.

### **Download Practical Guide to SAP GTS Pdf Ebook**

Contents in Detail. Divided into eight major parts, How to Create a Great Body is a complete guidance and training system that is absolutely packed with informative guides and meticulously designed training programs. Part 1: Weight Training Guide. Part 1 introduces you to weight training and its benefits, goes over the details of muscle science, and reveals the fundamentals and methods of ...

#### **Download "How to Create a Great - weighttraining.guide**

Designed to perfectly fit the ergonomic contours of your Kindle Oasis (9th Generation onlyâ€"will not fit prior generation Kindles). Supple premium leather protects your Kindle and develops a natural patina, making each cover unique.

#### **Kindle Oasis - Amazon Official Site - E-reader**

The Portable Document Format (PDF) is a file format developed by Adobe in the 1990s to present documents, including text formatting and images, in a manner independent of application software, hardware, and operating systems. Based on the PostScript language, each PDF file encapsulates a complete description of a fixed-layout flat document, including the text, fonts, vector graphics, raster ...

#### **PDF - Wikipedia**

Note. The newer AZW3 format has proper support for a metadata ToC. However, the Kindle firmware tends to malfunction if you disable the generation of the end-of-file inline ToC.

#### **Frequently Asked Questions â€" calibre 3.40.1 documentation**

Click HERE for PDF excerpt.. The essential guide to planning, installing & maintaining Digital TV systems in the UK. Comprehensive explanations & clear colour diagrams covering: Digital Switchover, Terrestrial TV (DTT), Digital Satellite, Radio (DAB), Cable TV, Fibre Optic IRS, Multi-backbone IRS, Multimedia via CAT5/6

# **Downloadable Electronic Books for computer or Kindle**

Welcome to Biblehelp.org . This web site is dedicated to helping Christians develop a life that is stable, refreshing, and victorious.It is written from a perspective that is sometimes humorous, sometimes dramatic, and hopefully insightful.

### **Biblehelp.org**

Fully updated for Windows Server 2012 R2! Designed to help enterprise administrators develop real-world, job-role-specific skills - this Training Guide focuses on core infrastructure administration for Windows Server 2012 R2. Build hands-on expertise through a series of lessons, exercises, and suggested practices - and help maximize your performance on the job.

### **Training Guide Administering Windows Server 2012 R2 (MCSA**

Guide to Water Softener Adjustment & Maintenance. How to adjust a home water softener - control settings How to adjust a home water softener / water conditioner control settings Four Basic Adjustments Necessary to Use a Water Softener Water Softener Control Adjustment Procedure Details - 6 Easy Steps to Soft Water How Often does the Water Softener Need to Run a Backwash & Regeneration or ...

### **Water Softeners: adjustment instructions: Guide to Water**

This is a video of my speaking with a local writer's group about the ebook publishing revolution and why every author must have their books published as ebooks in order to take advantage of this huge opportunity.Amazon now sells more than 130 ebooks for every 100 physical books sold!

### **Publishing on Amazon Kindle: How to Become a - Udemy**

This eBook includes the following formats, accessible from your Account page after purchase: . EPUB The open industry format known for its reflowable content and usability on supported mobile devices.. MOBI The eBook format compatible with the Amazon Kindle and Amazon Kindle applications.. PDF The popular standard, used most often with the free Adobe® Reader® software.

### **HTML and CSS: Visual QuickStart Guide, 8th Edition | Peachpit**

Welcome. Oracle Database 11g Express Edition (Oracle Database XE) is a free version of the world's most capable relational database. Oracle Database XE is easy to install, easy to manage, and easy to develop with. With Oracle Database XE, you use an intuitive, browser-based interface to administer the database, create tables, views, and other database objects, import, export, and view table ...

#### **Oracle Database Express Edition Documentation**

If you've got a family of avid readers, good news: Amazon makes it pretty easy to share books with every member of your family. Family Library lets up to two adults and four children share all ...

#### **How to Share Books on a Kindle With Family and Friends**

What Is Fatty Liver Diet? This Fatty Liver Diet review is the complete gathering of basic information about Fatty Liver Diet  $\hat{a}\in$  a brand new treatment written by Dorothy Spencer  $\hat{a}\in$  a hepatology nurse, a Veteran Nurse, a Health Consultant, a Medical Researcher, and an author.

#### **Fatty liver diet PDF review - will Dorothy's guide be helpful?**

Welcome 5 Welcome Welcome to this OmniPage® 18 text recognition program, and thank you for choosing our software! The following documentation has been provided to help you get started and give you

#### **User's Guide - Nuance Communications**

Compiled by Andrea L. Mitchell, SALIS: Substance Abuse Librarians and Information Specialists. Email: amitchell@salis.org Addiction publishes new book lists five times per year, both in print and on this website. Items are alphabetised by author within each list.

#### **Addiction Journal - New Books on Addiction**

Welcome 5 Welcome Welcome to this OmniPage  $\hat{A} \otimes 17$  text recognition program, and thank you for

choosing our software! The following documentation has been provided to help you get started and give you an overview of

# Userâ€<sup>™</sup>s Guide - Nuance Communications

APA 6E GUIDE 6 Ver. 2019.4.11 title page and continues throughout the paper. It should be on the same line as the running head and will be in the Header area of the Word document.

## **Running head: APA 6E GUIDE 1 - ocls.indwes.edu**

How to convert a file from Word to epub or mobi file format. The first step is to download a free software programme called Calibre.It is a free open source programme available for both PC and Mac.

## **How To Convert A Word Document To Epub Or Mobi For Kindle**

Original Recipe can be found at www.modabakeshop.com 11. Now attach the binding to the back of the bookkeeper using a 3/8" seam. Start at one side making sure to leave an

#### **Original Recipe - United Notions**

Welcome to the Library Genesis Guide! Library Genesis is a fantastic resource that gives you free access to millions of your favourite books as ebooks  $\hat{a} \in \hat{a}^*$  fiction, fantasy, crime, science fiction, romance, thriller, textbooks, academic works, graphic novels, comics  $\hat{a} \in \hat{a}$  in epub, pdf, mobi and many other formats.

### **Library Genesis - Library Genesis Guide**

Professor Solomon and his amazing method for finding lost objects. Have you misplaced your keys, wallet, or other vital possession? Let the Professor run you through his Twelve Principles, a set of precepts designed to locate what you have lost.

### **How to Find Lost Objects**

This is a book about the STM32 family of 32 $\hat{\bf s}$  bit Flash microcontrollers from ST Microelectronics based on the ARM® Cortex®â€'M architecture.The book will guide you in a clear and practical way to this hardware platform and the official ST CubeHAL, showing its functionalities with a lot of examples and tutorials.

# **Mastering STM32 by Carmine Noviello [Leanpub PDF/iPad/Kindle]**

The printer is having problems sending and receiving faxes ..... 126 The printer cannot receive faxes, but can send faxes ..... 127

# **THE INFORMATION CONTAINED HEREIN IS SUBJECT TO CHANGE**

This eBook includes the following formats, accessible from your Account page after purchase: . EPUB The open industry format known for its reflowable content and usability on supported mobile devices.. MOBI The eBook format compatible with the Amazon Kindle and Amazon Kindle applications.. PDF The popular standard, used most often with the free Adobe® Reader® software.

# **Deploying ACI: The complete guide to planning, configuring**

Introduction. All of the PDF writers in this review are programs that function by creating a pseudo printer on your system. When you want to create a PDF document from pretty much any application, you just choose to print it to the PDF printer and it creates a PDF document.

I wrote this for you free download How to become a commercial airline pilot Arduino cookbook 3rd edition Trinity rising It strategy and management by sanjiva shankar dubey Nevertoolatetogovegan Bulgarian english dictionary Jss 3 exam answer maths The return of george sutherland restoring a jurisprudence of natural rights Aninquiryintotheaccordancyofwarwiththeprinciplesofchristianityandanexaminationofthe Onlineexpert photoshop cs6 answers Cases in finance jim demello solutions manual Differential and integral calculus by love rainville solution manual Clive cussler books isaac bell series Read harry potter and the prisoner of azkaban online Bank management koch and macdonald Yamaha gts 1000 repair manual Biological psychology an introduction to behavioral cognitive and clinical neuroscience Strategic marketing problems cases and comments 13th edition 2001 nissan xterra service manual Energy ecstasy and your seven vital chakras Edgenuity algebra 2 semester test answers French guide 11th std tamilnadu Greens operative hand surgery 6th edition Longman academic reading series 4 answer key Satan una autobiografia Livro floresta encantada livro de colorir e caa a ao tesouro antiestresse johanna basford Marketing management by philip kotler 12th edition free download 101 design methods a structured approach for driving innovation in your organization paperback A nickels worth of skim milk Chess 5334 problems combinations and games laszlo polgar Park s the pediatric cardiology handbook mobile medicine series 5e The river gary paulsen Syntheticmethodsoforganometallicandinorganicchemistryphosphorousarsenicantimonyandbismu Economics of development perkins Ukulele for dummies Star wars dark times Mcmaster handwriting assessment protocol 2nd edition Doing research in the real world V s naipaul an area of darkness Outofthebluethesometimesscaryandoftenfunnyworldofflyingintheroyalairforceastoldbysomeofthosewhowereth ere Cat 416b parts manual Orthopedic physical assessment by david j magee 5th edition free download Sugarcane crop logging and crop control principles and practices Introductory econometrics for finance chris brooks solutions Horizons 6th edition Citroen xsara fuse box diagram Even in the odds ralph humphrey Control freak a real world guide to dmx512 and remote Directory of plants containing secondary metabolites Strings of murder the Political science an introduction 12th edition The case of the crooked candle crime fiction ser Studyguide for american politics and the african american quest for Caballo de troya 7 nahum Sperry mk 37 gyro compass manual Xam idea biology class 12 Cambridge complete pet workbook with answers Hc verma concepts of physics part 1 solutions